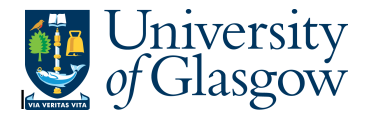

## **PO1A – Open Purchase Orders Details**

In Agresso there is a specific browser enquiry that allows you to check the details of Open Purchase Orders.

## **To open the specific Browser Enquiries:**

**Select the Reports Tab that can be found depending on how the user's individual menu is set up.** 

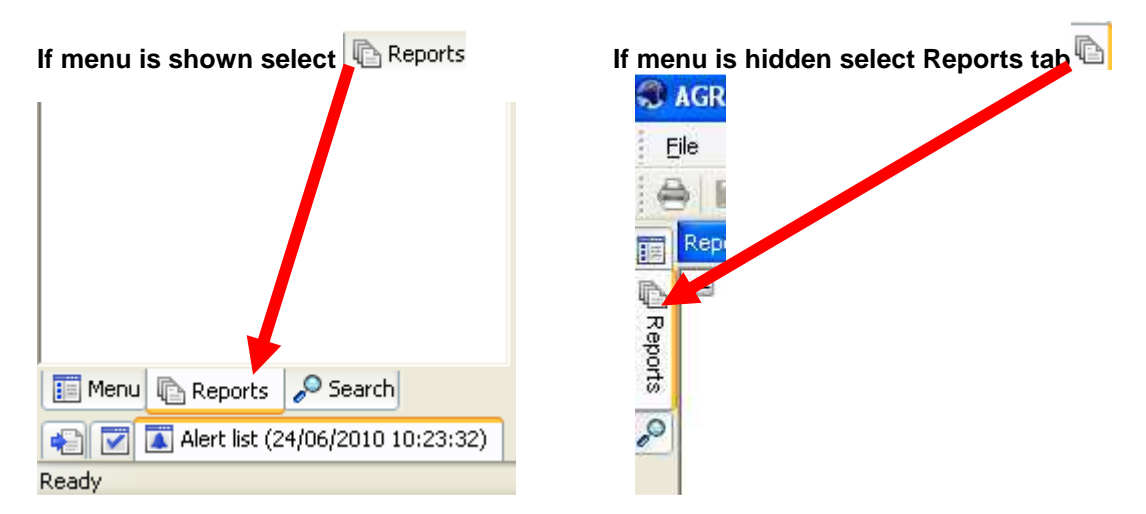

From the reports menu select

**Global Reports** 

<sup>1</sup> 01- Purchase Order Details PO 1A - Open Purchase Orders (WEB) (double-click to open)

**1.** The following screen will be displayed:

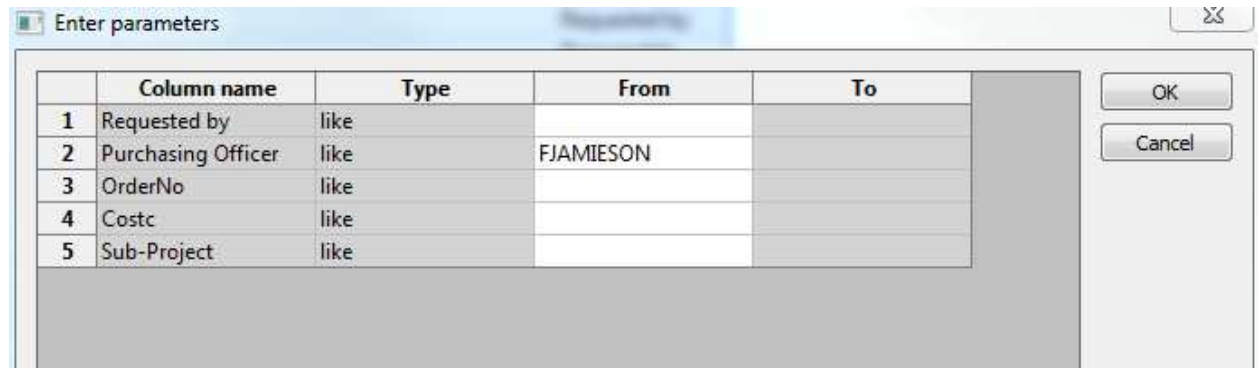

- **2.** Enter your who requested the order, Purchasing Officer, OrderNo, or Sub-Project/Cost Centre Code
- **3.** The details will of your result will appear:
- **NB: If the results screen produces no value, then either:**
- **(a) The search criteria is inaccurate; e.g. Wrong Sub-Project code, or, worn period range entered**
- **(b) There are no results for the particular search**
- **(c) You do not have access to the results**

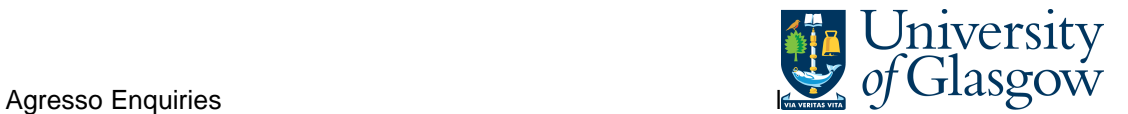

## **4.** A list of results should appear:

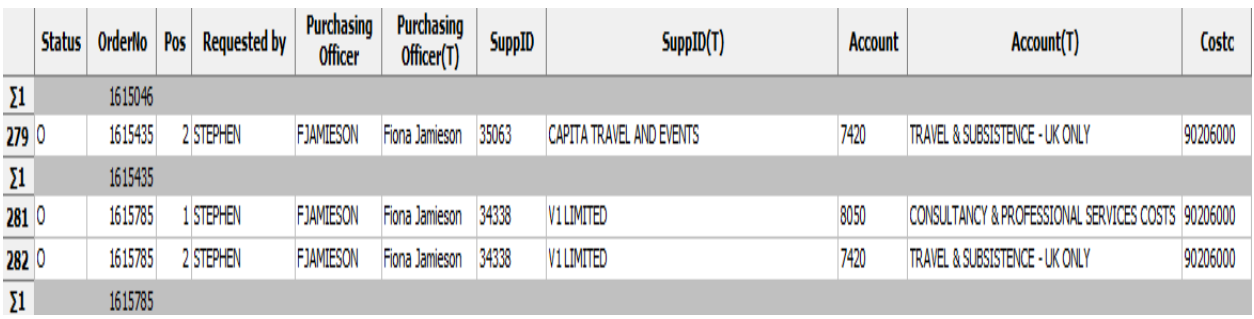

- **1.** Status **1.** Status **1.** Status **1.** Status of the Order
- **2.** OrderNo. Order Number. Each order is subtotalled in Grey row.
- **3.** Line no **a** Line number within the order.
- **4.** Requested by **Requested by** Person that raised the Requisition
- **5.** Purchasing Officer  **Purchasing Officer** that approved the Requisition
- **6.** Purchasing Officer(T) Purchasing Officer's name
- **7. ExtRef** External ref field details entered
- **8.** Supplier ID and Description(T) Supplier Used for order
- **9.** Account and Account(T) Account code of ordered details
- 10. Cost Centre. **10.** Cost Centre.
- 11. Sub-Project. Sub- Sub- Project of ordered details
- **12.** Product Code and Description(T) Type of Purchase
- 13. Supp.Prod **13.** Supplier Product
- 14. Deliv.date **business** Date of last delivery for the order
- 15. Ordered The amount of goods Ordered.
- **16.** Unit Price **Canadian Contract ACT** Price before VAT
- **17.** Total Before VAT Total of order line before VAT
- **18.** Tax Code  $\overline{\phantom{a}}$  **The Tax code for the line details**
- 
- 
- 
- **19.** Deliv'd Delivered The amount of goods Delivered
- **20.** To be delivered  $\blacksquare$  The amounts of goods still to be delivered
- **21.** InvoicedNo The amount of goods invoiced to date

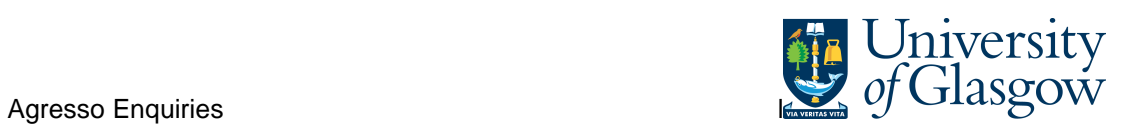

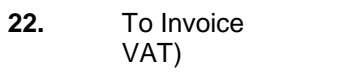

-The Amount total still to be invoiced (Before

**23.** Tax Code Tax code The Tax code for the line details